## Introduction to Scientific Programming in  $C++$

#### Ramses van Zon Scott Northrup

SciNet/Compute Canada

April 23, 2012

<span id="page-0-0"></span>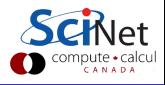

- **4** Introduction
- $\bullet$  C review  $(+$ make)
- **3** Running example
- $\bullet$  C++ as a better C
- $\bullet$  Big C++ (object oriented programming)
- **<sup>6</sup>** Important libraries
- **2** Further reading...

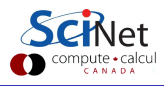

## Part I

## [Introduction](#page-2-0)

<span id="page-2-0"></span>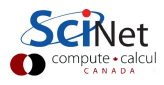

### Programming strategies

- **1** Procedural programming
- **2** Structured programming
- <sup>3</sup> Object oriented programming

## Definition

In procedural programming, one takes the view that a sequence of actions are performed on given data.

### Definition

Structured programming uses a systematic break-down of this sequence of actions down to the simplest task level.

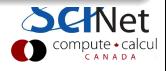

## Introduction - Procedural and structured programming

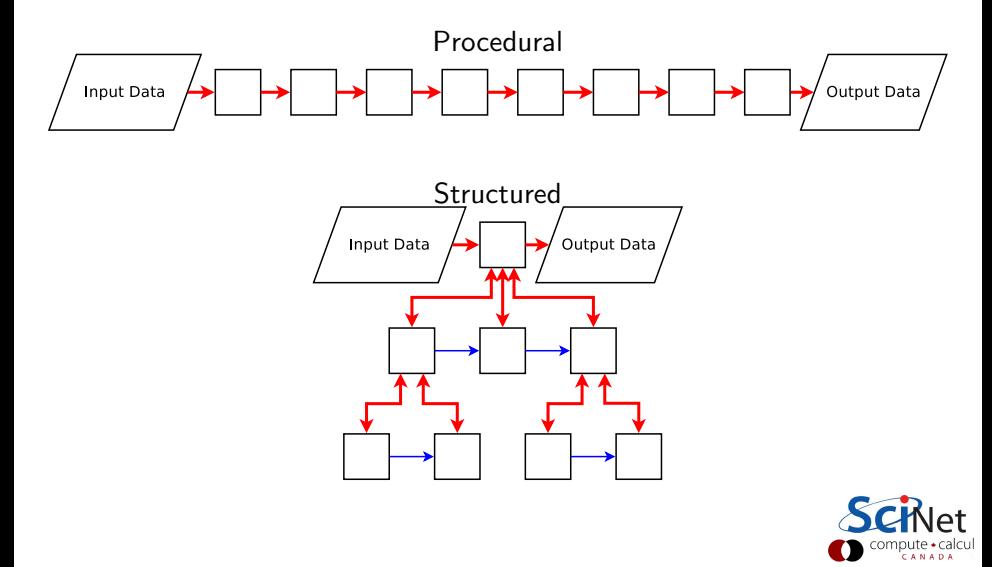

#### Problems

- Complex input data
- Multiple actions to be performed on data
- $\bullet$  Separation data+code is bad for reusability
- Leads to reinventing the wheel

One would instead like to build "components" with known properties and known ways to plug them into your program.

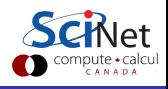

## Introduction - Object oriented programming

#### Definition

Object oriented programming treats data and the procedures that act on them as single "objects".

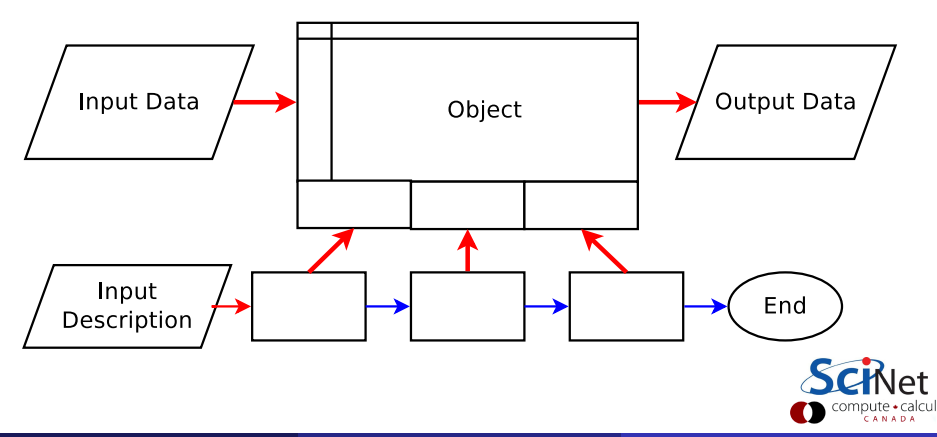

# Introduction - Object oriented programming

## Advantages

- Complexity can be hidden inside each component.
- Can separate interface from the implementation.
- Allows a clear separation of tasks in a program.
- Reuse of components.
- Same interface can be implemented by different kinds of objects.
- **•** Helps maintanance.

### Gotcha: Mind The Cost!

Complexity may be hidden, but you should know:

- the computational cost of the operations
- what temporary objects may be created,
- and how much creating different types of object costs.

On a low level, OOP rules may need to be broken for best performance.

- You can apply these programming strategies to almost any programming languages, but:
- The amount of work involved in object-oriented or generic programming differs among languages.
- As a result, the extent to which the compiler helps you by forcing you not to make mistakes differs among languages.

## $+ +$

- $\bullet$  C++ was designed for object oriented and generic programming,
- and  $C_{++}$  has better memory management, stricter type checking, and easier creation of new types than C,
- while you can still optimize at a low level when needed.

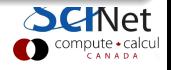

# Introduction: History of  $C++$

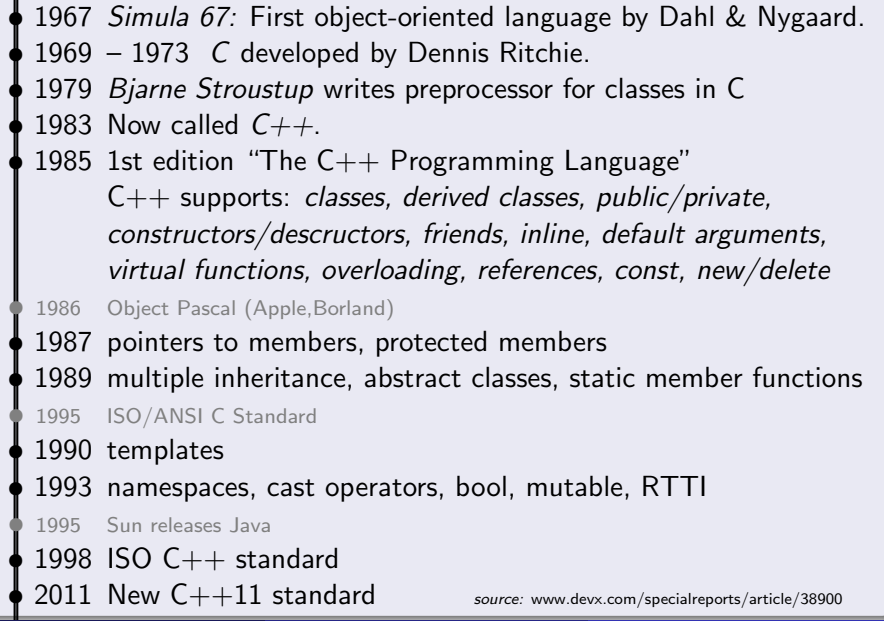

## Part II

## [Review of C](#page-10-0)

<span id="page-10-0"></span>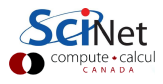

- C was designed for (unix) system programming.
- C has a very small base.
- Most functionality is in (standard) libraries.

```
Most basic C program:
```

```
int main() {
  return 0;
}
```
main is first called function: must return an int .

```
• C expresses a lot with punctuation.
```
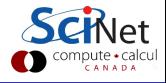

### Variables

Define a variable with

type name;

where type may be a

- **•** built-in type:
	- floating point type: float, double, long double
	- **o** integer type:

short, [unsigned] int, [unsigned] long int

• character or string of characters:

char, char\*

- **o** structure
- **•** enumerated type
- union
- array
- pointer

### **Pointers**

type \*name;

Assignment:

```
int a,b;
int *ptr = &a;
a = 10:
b = *ptr;
```
### Automatic arrays

type name[number];

## Gotcha: limitations on automatic arrays

- There's an implementation-dependent limit on number.
- C standard only says at least 65535 bytes.

### Dynamically allocated arrays

Defined as a pointer to memory:

type \*name;

Allocated by a function call:

name =  $(type*)$ malloc(sizeof(type)\*number);

Deallocated by a function call:

free(name);

- System function call can access all available memory.
- Can check if allocation failed (name  $== 0$ ).
- Can control when memory is gived back.
- Can even resize memory.

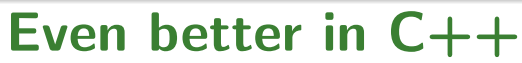

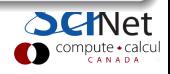

#### Structures: collection of other variables.

```
struct name {
   type1 name1;
  type2 name2;
   ...
};
```
### Example

```
struct Info {
   char name[100];
  unsigned int age;
};
struct Info myinfo;
myinfo.age = 38;
strcpy(myinfo.name, "Ramses");
```
#### Enums

Used to define integer constants, typically increasing.

```
enum name {
  enumerator[=value], ...
};
```
By default, successive enumerators get successive integer values.

- In C, interconvertible with an int.
- Useful to reduce number of #define's.

#### Unions

Put one variable on top of another; rarely used.

```
union name {
   type1 name1;
   type2 name2;
   ...
};
```
#### Typedefs

Used to give a name to an existing data type, or a compound data type.

typedef existingtype newtype;

Similar to existingtype name; but defines a type instead of a variable.

### Example (a controversial way to get rid of the struct keyword)

typedef struct Info Info;

Then you can declare a struct Info simply by

Info myinfo;

This works become the name Info in "struct Info" does not live in the namespace of typenames.

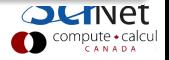

### Functions

```
Function declaration (prototype)
```

```
returntype name(argument-spec);
```

```
Function definition
```

```
returntype name(argument-spec) {
  statements
}
```
#### Function call

```
var = name(arguments);
```

```
f(name(arguments);
```
## **Procedures**

Procedures are just functions with return type void and are called without assignment.

## **Conditionals**

```
if (condition) {
```
statements

```
} else if (other condition) {
  statements
```

```
} else {
```
statements

```
}
```

```
switch (integer-expression) {
  case integer:
     statements
     break;
   ...
  default:
     statements;
     break;
}
```
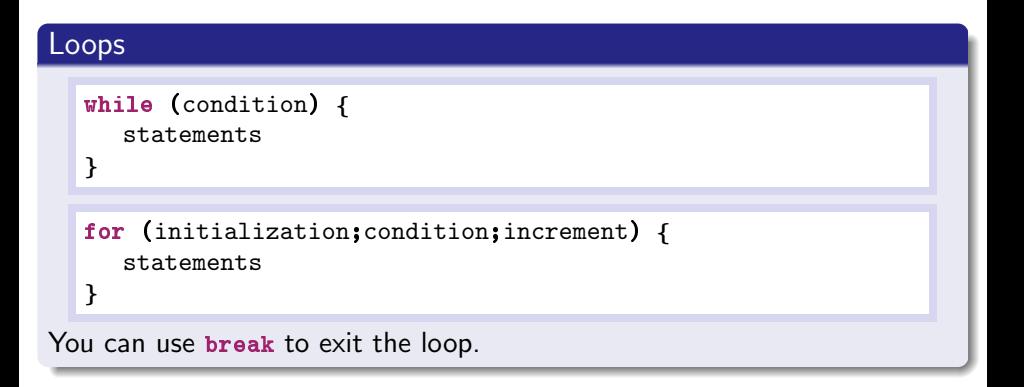

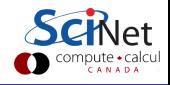

# C review: Operators

### C has many operators

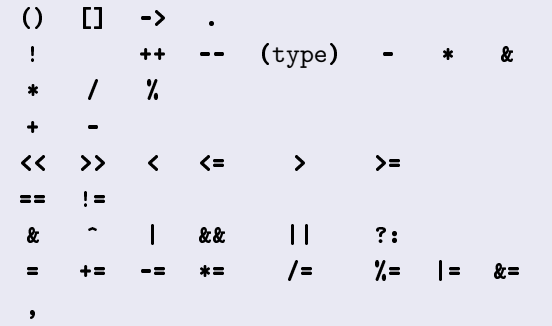

#### Gotcha: Bad precendence

Relying on operator precedence is error-prone and makes code harder to read and thus maintain (except for  $+$ ,  $-$ ,  $*$ ,  $\prime$  and maybe  $\chi$ ).

ompute + calcul<br>c A N A D A

# C review: Libraries

#### Usage

#### • Put an include line in the source code, e.g.

#include <stdio.h> #include "mpi.h"

**Include the libraries at link time.** (not needed for standard libraries)

#### Common standard libraries

- **•** stdio.h: input/output, e.g., printf and fwrite
- **•** stdlib.h: memory, e.g. malloc
- **•** string.h: strings, memory copies, e.g. strcpy
- math.h: special function, e.g. sqrt

Compilation: **Workflow** 

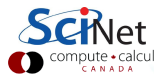

## Compilation workflow

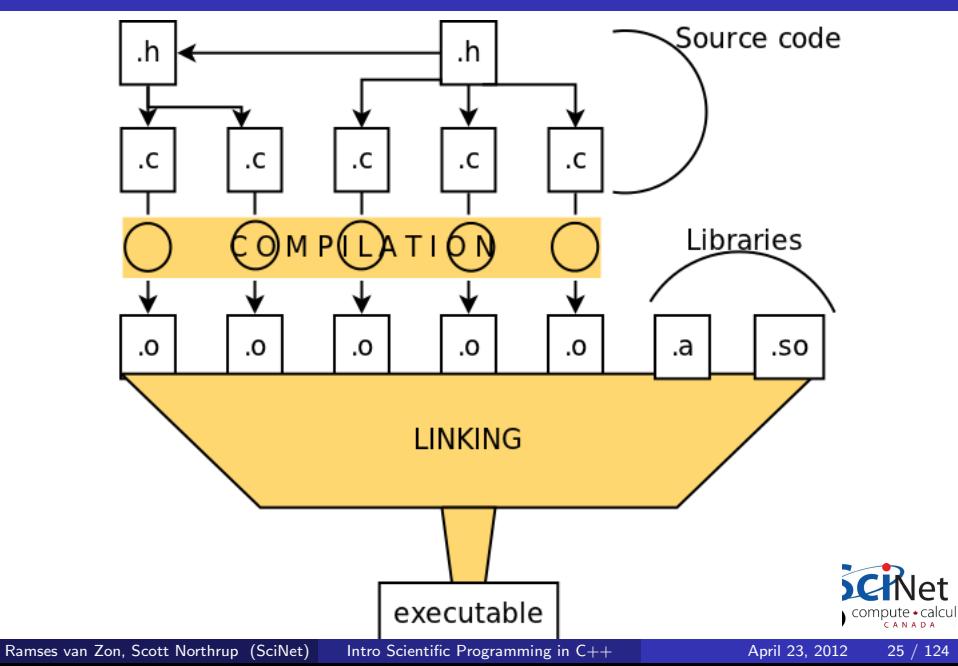

# **Compiling**

Scientific computing  $=$  performance: Compile with optimization!

## Compiling C from the command-line

If the source is in main.c, type

\$ gcc main.c -O3 -o main

or

 $$$  icc main.c  $-03$  -o main

#### Compiling  $C_{++}$  from the command-line

If the source is in main.cpp, type

```
$ g++ main.cpp -03 -o main
```
or

```
$ icpc main.cpp -O3 -o main
```
Compilation: Using make

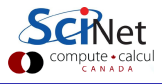

# Compiling with make

#### Single source file

```
# This file is called makefile
CC = gccCFLAGS = -03main: main.c
   $(CC) $(CFLAGS) main.c -o main
```
#### Multiple source file application

```
CC = gccCFLAGS = -03main: main.o mylib.o
   $(CC) main.o mylib.o -o main
main.o: main.c mylib.h
mylib.o: mylib.h mylib.c
clean:
    \rm main.o mylib.o
```
When typing make at command line:

- Checks if main.c or mylib.c or mylib.h were changed.
- If so, invokes corresponding rules for object files.
- Only compiles changed code files: faster recompilation.

### Gotcha:

Make can only detect changes in the dependencies.

It does not detect changes in compiler, or in system.

But .o files are system/compiler dependent, so they should be recompiled. So always specify a "clean" rule in the makefile, so that moving from one system or compiler to another, you can do a fresh rebuild:

\$ make clean \$ make

# Part III

## [Our running example, starting in C](#page-29-0)

<span id="page-29-0"></span>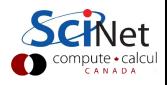

```
#ifndef MYMATRIXH
#define MYMATRIXH
/* struct to hold a matrix */
struct matrix {
  int rows,cols; /* matrix dimensions */
  double *elements; /* points to elements */
};
/* initialize matrix (needed before usage) */
void matrix_construct(struct matrix *m, int r, int c);
/* free memory held by matrix (do after last usage) */
void matrix destructor(struct matrix *m);
/* access matrix elements (through a pointer) */
double * matrix element(struct matrix *m,int i,int j);
/* set all matrix elements to value */
void matrix fill(struct matrix *m,double value);
#endif
```
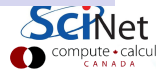

```
#include <stdio.h>
#include "mymatrix.h"
void print(struct matrix *m) {
   int i,j;
   for (i=0; i \langle m-\ranglerows; i++) {
      for (i=0; j < m-\text{tools}; j++)printf("\8.2g ", *matrix element(m,i,j));
     printf("\n\langle n" \rangle;
   }
}
int main() \{struct matrix A;
   matrix_construct(&A, 5, 5);
   matrix_fill(\&A, 0.0);*matrix_element(kA, 0, 0) = 1.3;*matrix_element(kA, 4, 3) = -5.2;*matrix_element(kA, 1, 3) = -3.3e-4;print(&A);
   matrix free(&A);
}
```

```
#include <stdlib.h>
#include "mymatrix.h"
void matrix construct(struct matrix *m,int r,int c) {
  m->elements = (double *)malloc(sizeof(double)*r*c);
  if (m-)elements==0) exit(1); /* exit program */
  m->rows = r:
  m->cols = c;
}
void matrix free(struct matrix *m) {
  free(m->elements);
}
double * matrix element(struct matrix *m,int i,int j) {
  return m->elements+i*m->cols+j;
}
void matrix fill(struct matrix *m, double value) {
  int i,j;
  for (i=0; i < m-)rows; i++)for (j=0; j < m-\text{tools}; j++)*matrix\_element(m,i,j)=value;}
```
## makefile

```
CC = \text{gcc}CFLAGS = -03 -march=native
main: main.o mymatrix.o
   $(CC) main.o mymatrix.o -o main
main.o: main.c mymatrix.h
mymatrix.o: mymatrix.h mymatrix.c
```

```
$ make
gcc -O3 -march=native -c -o main.o main.c
gcc -O3 -march=native -c -o mymatrix.o mymatrix.c
gcc main.o mymatrix.o -o main
$ main 1.3 0 0 0 0
0 0 0 -0.00033 0
0 0 0 0 0
0 0 0 0 0
0 \t0 \t-5.2 \t0
```
Get the code at: wiki.scinethpc.ca/wiki/images/3/38/Scinetcppexamples.tgz

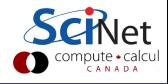

## Part IV

 $C++$  as a better  $C$ 

<span id="page-34-0"></span>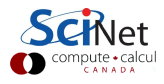

- **4** Comment style
- **2** Declare variables anywhere
- <sup>3</sup> Namespaces
- **4** Improved I/O approach
- **6** References
- **<sup>6</sup>** Improved memory allocation

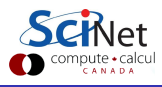
- C comments start with /\* and end with \*/
- $\bullet$  C++ allows comments which start with *II* and last until the end-of-the-line.
- In addition, C-style comments are still allowed.
- C99 shares this nicety.

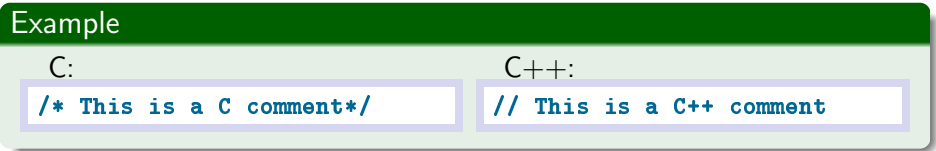

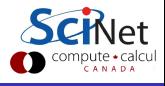

# Nice C++ features: Declare variables anywhere

- C: variables are declared at start of function or file.
- $\bullet$  C++: you can mix statements and variable declarations.
- C99 shares this nicety.

### Example

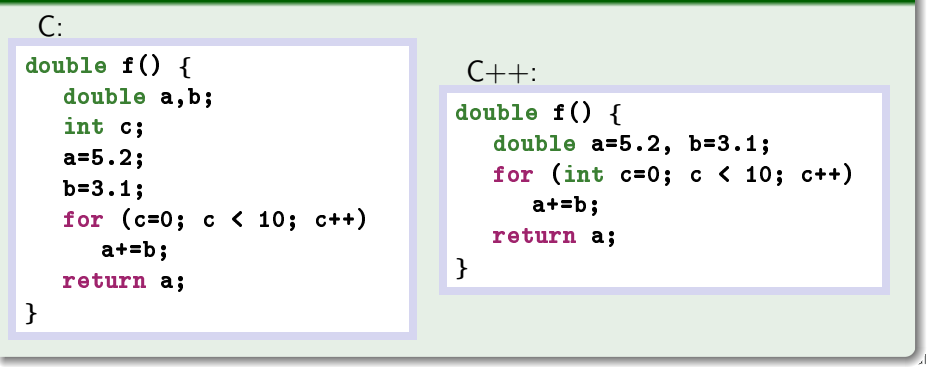

• In larger projects, name clashes can occur.

I had a 3d vector struct called vector. Then came along the Standard Template Library, which defined vector to be a general array. Before namespaces, I had to rename vector to Vector in all my code.

No more: put all functions, structs, . . . in a namespace:

```
namespace nsname {
   ...
}
```
- Effectively prefixes all of ... with nsname::
- Many standard functions/classes are in namespace std.
- To omit the prefix, do "using namespace nsname;"
- **Can selectively omit prefix, e.g., "using std::vector"**

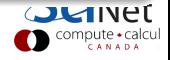

# Nice  $C_{++}$  features:  $1/O$  streams

### Standard input/error/output

- **•** Streams objects handle input and output.
- All in namespace std.
- Global stream objects (header: <iostream>)
	- cout is for standard output (screen)
	- cout is the standard error output (screen)
	- $\bullet$  cin is the standard input (keyboard)
- Use insertion operator  $\leftrightarrow$  for output:

std::cout << "Output to screen!" << std::endl;

(endl ends the line and flushes buffer)

• Use extraction operator >> for input:

```
std::cin >> variable:
```
• These operators figure out type of data and format.

### File stream objects (header: <**fstream>)**

**o** of stream is for output to file. Declare with filename: good to go!

```
std::ofstream file("name.txt");
file << "Writing to file";
```
**o** ifstream is for input from a file. Declare with filename: good to go!

```
std::ifstream file("name.txt");
int i;
file \rangle i;
```
• Can also open and close by hand.

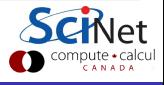

# Nice  $C++$  features:  $1/O$  streams

### Example

 $C:$ 

```
double a,b,c;
FILE* f;
scanf(f, "\frac{1}{1} \frac{1}{1} \frac{1}{1} \frac{1}{1}", &a, &b, &c);
f = fopen("name.txt", "w");
fprintf(f, "\lambdalf \lambdalf \lambdalf\n\lambdan", a, b, c);
fclose(f);
```
 $C_{++}$ :

```
using namespace std;
double a,b,c;
cin \gg a \gg b \gg c:
ofstream f("name.txt");
f << a << b << c << endl;
```
# Nice C++ features: I/O Streams

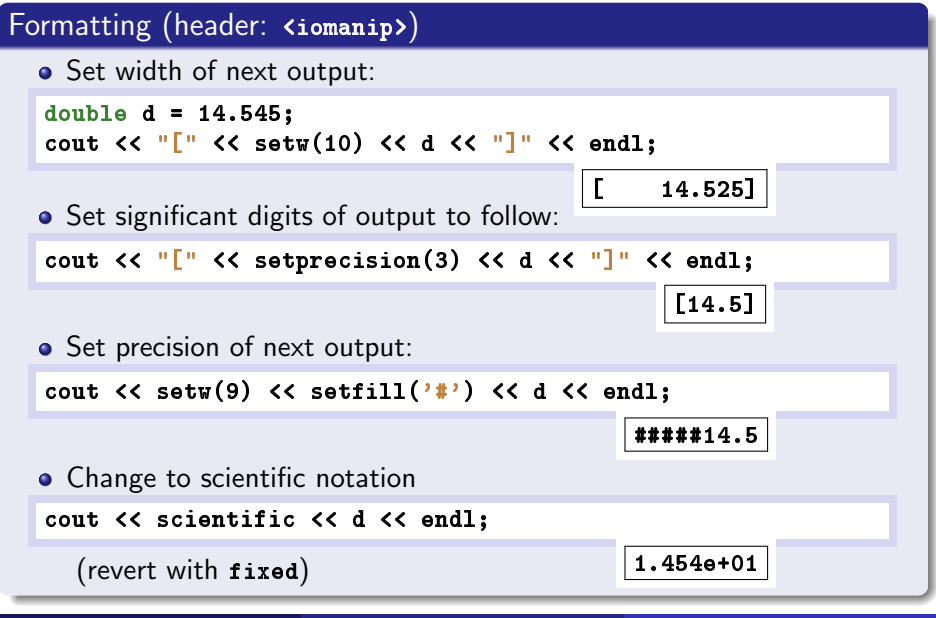

Ramses van Zon, Scott Northrup (SciNet) [Intro Scientific Programming in C++](#page-0-0) April 23, 2012 43 / 124

### Gotcha: text (ASCII) versus binary I/O

While easy, writing ASCII is rarely the best choice in scientific code. "What is wrong with ASCII," you ask, "isn't it nice that it is readable?"

- ASCII typically doesn't preserve the data's accuracy.
- ASCII typically takes more space than writing binary.
- Writing and reading ASCII is much slower than binary: Writing 128M doubles

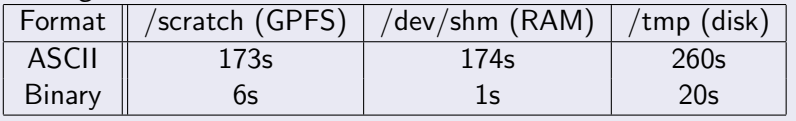

### Writing binary

std::ofstream has a write(char\*,int) member function.

std::ifstream has a read(char\*,int) member function.

Remember sizeof!

# Nice C++ features: References

- A reference gives another name to an existing object.
- References are similar to pointers.
- Do not use pointer dereferencing  $(-)$ , but a period.
- Cannot be assigned null.

### Standalone definition (rare)

type  $\&$  name = object;

- o object has to be of type type.
- $\bullet$  name is a reference to object.
- **name points to object, i.e., changing name changes object.**
- Members accessed as name.membername (as you would for object).

#### Definition as arguments of a function

returntype functionname(type & name, ...);

### Example

```
To change a function argument, need a pointer in C:
```

```
void makefive(int * a) {
  *a = 5;
} ...
int b = 4:
makefive(kb); /* b now holds 5 */
```

```
C++: can pass by reference using \alpha:
```

```
void makefive(int & a){
  a = 5:} ...
int b = 4:
makefive(b); /* b now holds 5 */
```
# Nice C++ features: References

### Gotcha: Avoid copies of objects in function calls

### Compare these two functions

```
struct Point3D {
      double x,y,z;
};
void print1(Point3D a){
      std::cout \langle\langle a,x \rangle \langle a\rangle \rangle \langle\langle a,y \rangle \langle a\rangle \rangle \langle\langle a,z \rangle \langle a| std::endl;
}
void print2(Point3D& a){
      std::cout \langle \langle a.x \langle \langle \cdot \rangle \rangle \rangle \langle \langle a.y \langle \langle \cdot \rangle \rangle \rangle \langle \langle a.z \langle \cdot \rangle \rangle std::endl;
}
```
- Calling print1 copies the content of a to the stack (24 bytes).
- Calling **print2** only copies the address of **a** to the stack (8 bytes).
- Memory copies are not cheap!
- If we do this with classes, a so-called constructor is called everytime print1 is called, whereas print2 still only copies 8 bytes.

# Nice C++ features: Improved memory allocation

#### Basic allocation

 $type*$  name = new type;

#### Allocation with initialization

type\* name = new type(arguments);

#### Array allocation

type\* name = new type[arraysize];

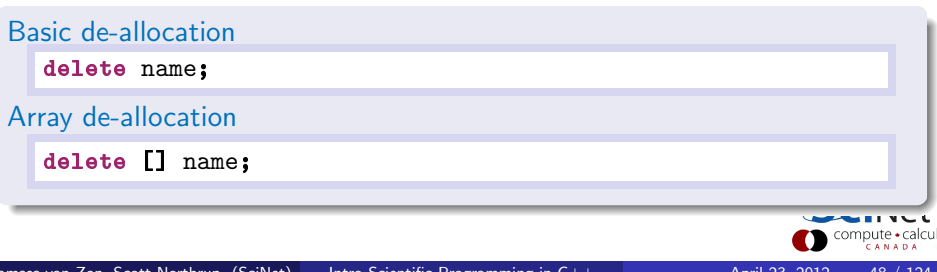

# Nice C++ features: Improved memory allocation

### Example

```
struct credit {
   long number, balance;
};
```

```
No more of this mess:
```

```
#include "stdlib.h"
struct credit* a;
double * b;
a = (struct credit*)malloc(sizeof(struct credit));
b = (double *)malloc(sizeof(double)*10000):
...
free(a); free(b);
```
Instead, simply:

```
credit* a = new credit;
double * b = new double [10000]:
...
delete a; delete[] b;
```
### HANDS-ON 1:

Use these nice  $c++$  features to rewrite the matrix routines and the main function.

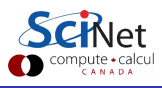

# Hands-on 1 - instructions

Make a directory for this course in your home directory, e.g.

```
$ mkdir scinetc++
```
- \$ cd scinetc++
- **Copy the example directory from scinetcppexamples.tgz** This is the matrix example that we looked at after the c review.
- Work from that new directory:

\$ cd example

• Try to build the code

\$ make

• If successful, try to execute the program

\$ ./main

### Every with me so far?

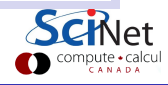

# Hands-on 1 - instructions continued

Copy the example directory to example nice, and work there:

```
$ cd \ldots$ cp -r example example nice
$ cd example nice
```
This will be the first  $c++$  version of the matrix example.

• Rename a the .c files to .cpp files:

```
$ mv main.c main.cpp
$ mv mymatrix.c mymatrix.cpp
```
- **Copy the makefile for this set of files from the example nice directory** in scinetcppexamples.tgz.
- Try to build and run the code

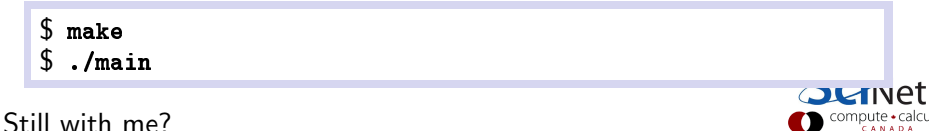

Modify the code to use (one at a time):

- $\bullet$  C++ comment style
- Declarations of iteration variables in for loops
- <sup>3</sup> Improved memory allocation
- <sup>4</sup> Improved I/O
- **6** References

Test that the code builds and runs after implementing each feature.

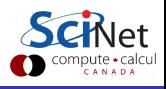

If you did not quite get there, or if you have a few remaining bugs:

- Copy the  $c++$  version I made, from the example nice directory in scinetcppexamples.tgz, so we can continue later.
- **•** Test that the code builds and runs.
- Be sure to look at the source code and see if it make sense to you.

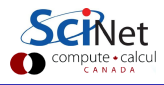

# Part V

# [Big C++](#page-54-0)

<span id="page-54-0"></span>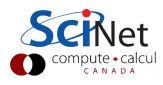

Non-OOP: functions and data that are accessible from everywhere. **. OOP:** Data and functions (methods) together in an object.

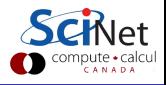

- Data is encapsulated and accessed using methods specific for that (kind of) data.
- The interface (collection of methods) should be designed around the meaning of the actions: abstraction.
- **Programs typically contain multiple objects of the same type, called** instances.

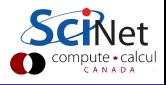

- **Programs typically contain different types of objects.**
- Types of objects can be related, and their methods may act in the same ways, such that the same code can act on different types of object, without knowing the type: polymorphism.
- Types of object may build upon other types through inheritance.

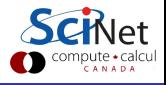

# OOP Example

### Example (abstract object hierarchy)

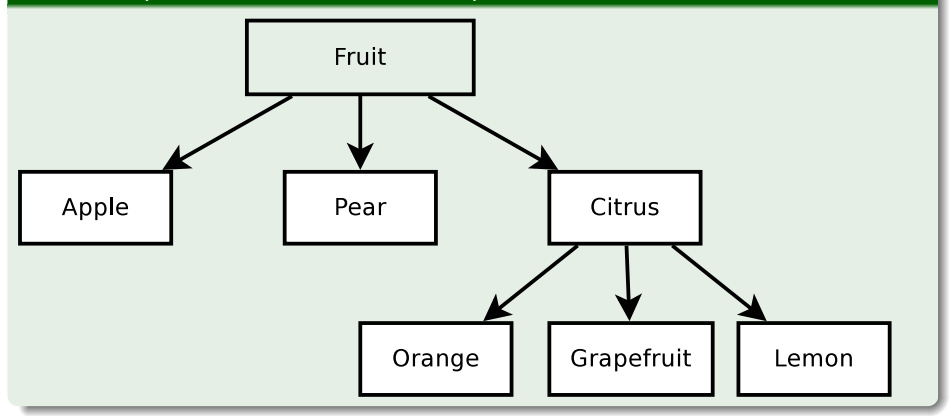

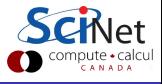

- $\bullet$  C++ was one of the earlier languages which supported OOP. (it also supports other programming paradigms.)
- Not the earliest OOP language though: Simula, Smalltalk
- $\bullet$  Java,  $C#$ , D all came later.
- And one can program in an object oriented fashion in almost any modern programming language (see matrix example in C).

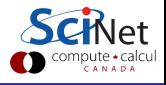

- **Q** Classes and objects
- <sup>2</sup> Polymorphism
- <sup>3</sup> Derived types/Inheritance
- <sup>4</sup> Advanced: Generic programming/Templates

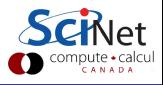

# Big C++: Classes and objects

#### What are classes and objects?

- Objects in  $C++$  are made using 'classes'.
- A class is a type of object.
- Using a class, one can create one or more instances of that class.
- These are the objects.

#### Syntactically, classes are structs with member functions.

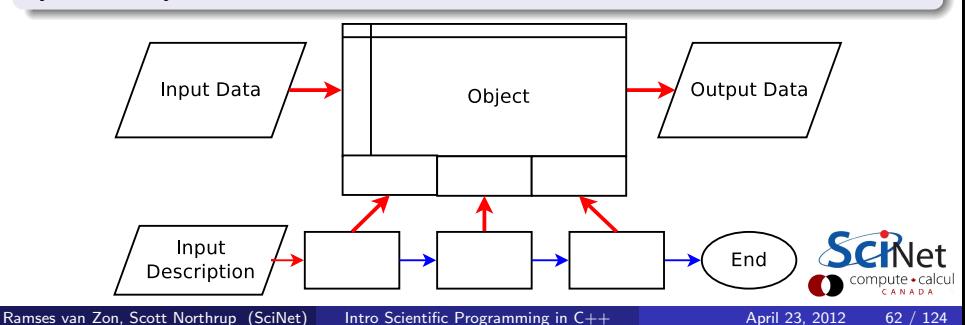

# Classes: Why structs with member functions?

An object should have properties.

- **1** A struct can already collect properties of different types.
- 2 It should be possible to declare several objects of the same type, just as in "int  $x,y$ ;". A struct already constitutes a type definition.
- <sup>3</sup> Functions on structs often pass a pointer to a struct as a parameter. Embedding functions in structs gives a natural implied parameter.

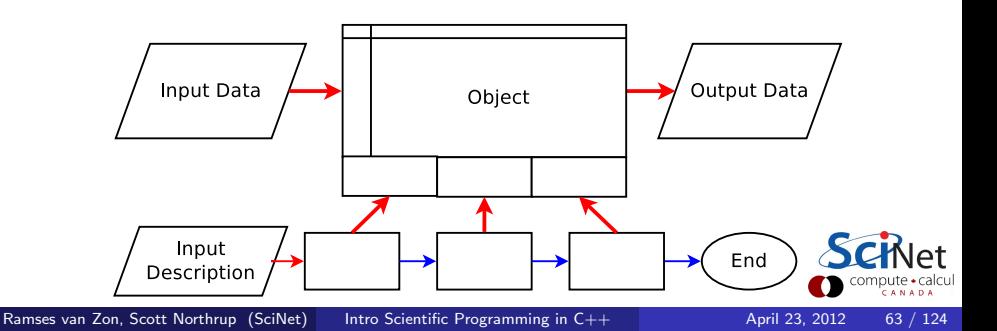

# Classes: How do we add these member functions?

```
class classname {
  public:
     type1 name1;
     type2 name2;
     type3 name3(arguments); // declare member function
      ...
};
```
public allows use of members from outside the class (later more)

```
Example
```

```
class Point2D {
  public:
     int j;
     double x,y;
     void set(int aj,double ax,double ay);
};
```
# Classes: How do we define these member functions?

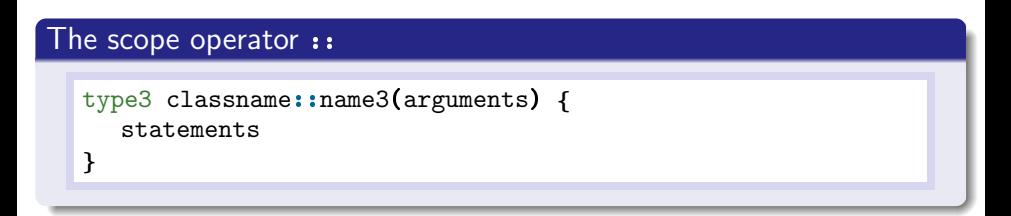

### Example

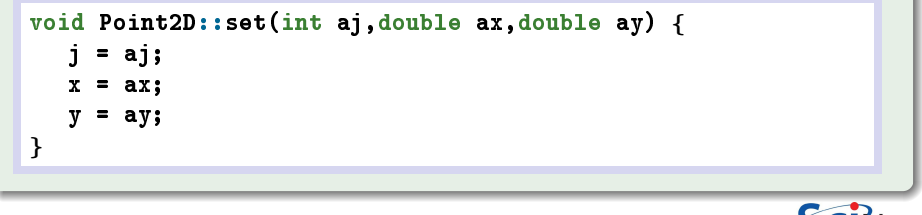

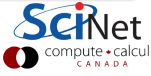

# Classes: How do we use the class?

### Definition

classname objectname; classname\* objectptrname = new classname;

#### Access operator . and ->

objectname.name // variable access objectname.name(arguments); // member function access objectptrname->name // variable access objectptrname->name(arguments); // member function access

#### Example

```
Point2D myobject;
myobject.set(1,-0.5,3.14);
std::cout << myobject.j << std::endl;
```
### The this pointer

- The member functions of a class know what object to work on because under the hood, they are passed the pointer to the object.
- For those cases where the pointer to the object is needed, its name is always this.
- In other words, in the set function, j and this->j are the same.
- **this** is implicitly the first argument to the member function (this will become important in operator overloading later).

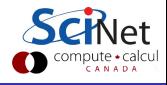

# Data hiding: The secret agenda of classes

- Good components hide implementation data and member functions.
- **Each member function or data member can be** 
	- **1 private:** only member functions of the same class can access these **2 public:** accessible from anywhere
	- **3** protected: only this class and its derived classes have access.
- These are specified as sections within the class.

### Example (Declaration)

```
class Point2D {
  private:
      int j;
      double x,y;
  public:
      void set(int aj,double ax,double ay);
      int get_{\text{i}}();
      double get_x();
      double get_y();
};
```
# Data hiding: The secret agenda of classes

### Example (Definition)

```
int Point2D::get_i() {
  return j;
}
double Point2D:get_x() {
  return x;
}
double Point2D:get_y() \{return y;
}
```
### Example (Usage)

```
Point2D myobject;
myobject.set(1,-0.5,3.14);
std::cout << myobject.get_j() << std::endl;
```
Ramses van Zon, Scott Northrup (SciNet) [Intro Scientific Programming in C++](#page-0-0) April 23, 2012 69 / 124

### Gotcha:

When hiding the data through these kinds on accessor functions, now, each time the data is needed, a function has to be called, and there's an overhead associate with that.

- The overhead of calling this function can sometimes be optimized away by the compiler, but often it cannot.
- Considering making data is that is needed often by an algorithm just public, or use a friend .

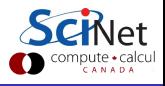

### Constructors and deconstructors

- A class defines a type, and when an instance of that type is declared, memory is allocated for that struct.
- A class is more than just a chunk of memory. For example, arrays may have to be allocated  $(new ...)$  when the object is created.
- When the object ceases to exist, some clean-up may be required  $(delete ...).$

### **Constructor**

. . . is called when an object is created.

#### **Destructor**

. . . is called when an object is destroyed.

# **Constructors**

#### Declare constructors as member functions of the class with no return type:

```
class classname{
      ...
   public:
      classname(arguments);
      ...
}
```
Define them in the usual way,

```
classname::classname(arguments) {
  statements
```
}

Use them by defining an object or with new.

```
classname object(arguments);
classname* object = new classname(arguments);
```
### You usually want a constructor without arguments as well.
# **Constructors**

### Example

```
class Point2D {
  private:
     int j;
     double x,y;
  public:
     Point2D(int aj,double ax,double ay);
     int get_j();
     double get_x();
     double get_y();
};
Point2D::Point2D(int aj,double ax,double ay) {
   j = aj;
  x = ax:
  y = ay;}
Point2D myobject(1,-0.5,3.14);
```
#### **Destructor**

. . . is called when an object is destroyed.

Occurs when a non-static object goes out-of-scope, or when delete is used.

Good opportunity to release memory.

# Example

```
\texttt{classname} * \texttt{object} = \texttt{new} \texttt{classname}(\texttt{arguments});...
delete object;// object deleted: calls destructor
{
   classname object;
}// object goes out of scope: calls destructor
                                                                           compute • calcul
```
Declare destructor as a member functions of the class with no return type, with a name which is the class name plus a ˜ attached to the left.

```
class classname{
      ...
  public:
      ˜classname();
      ...
}
```
Define a destructor as follows:

```
classname::˜classname() {
  statements
}
```

```
• A destructor cannot have arguments.
```
### Gotcha: Mixing new/delete and malloc/free

- Trivial objects (plain structs without constructors) can in principle be a allocated with new or with malloc.
- But pointers allocated with new cannot be freed using free, and for pointers allocated with malloc, delete should not be used.
- Non-trivial objects cannot be allocated with malloc, since the constructor is not called.
- **o** It is best to stick to new and delete.

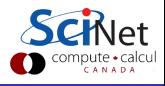

#### to support the class as a new type:

#### **4** Default constructor

The default constructor is a constructor without arguments. If you have no constructors at all,  $C++$  already knows what to do upon construction with no arguments (i.e., nothing), and you do not need to supply a default constructor (but it can still be a good idea).

If you have any constructors with arguments, omitting a default constructor severely limits the use of the class.

### **2** Copy constructor

#### **3** Assignment operator

If the constructor allocates memory, the latter two should be supplied. If there is no memory allocation in the constructor,  $C_{++}$ can generate the copy constructor and assignment operator for you, performing a bit-wise or shallow copy.

# Default constructor

#### **Declaration**

```
classname {
      ...
   public:
      classname();
      ...
};
```
### Definition

```
classname::classname() {
  statements
}
```
#### This function is needed to be able to

- **o** Declare an object without parameters: classname name;
- Declare an array of objects: name = new classname[number];

Should set elements to values so that destruction or assignment work.

# Copy constructor

#### **Declaration**

```
classname {
      ...
   public:
      classname (classname & anobject);
      ...
};
```
#### Definition

```
classname::classname(classname & anobject) {
  statements
```
}

# Used to

- Define an object using another object: classname name(existing);
- Pass an object by value to a function (often a bad idea).
- Return an object from a function.

# Assignment operator

```
Declaration
  classname {
         ...
     public:
         classname& operator=(classname & anobject);
         ...
  };
```
### **Definition**

```
classname& classname::operator=(classname & anobject) {
  statements
  return *this;
}
```
- Used to assign one object to another object: name = existing;
- But not in classname name = existing; calls the copy constructor.
- Returns a reference to this, to allow for the common C-construction name = anothername = existing;

#### HANDS-ON:

Convert the matrix structure to a proper  $c++$  class, and rewrite main to use it.

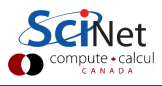

Copy the whole example nice directory to example big

```
$ cp -r example nice example big
```
Modify the code to use:

- **Q** Classes instead of structs
- Member functions
- <sup>3</sup> Constructors and deconstructors
- **4** Private member variables

Test that the code builds and runs.

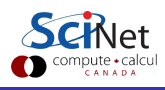

If you did not quite get there, or if you have a few remaining bugs:

- Copy the  $c++$  version I made from the example big directory in scinetcppexamples.tgz, so we can continue later.
- **•** Test that the code builds and runs.
- Be sure to look at the source code and see if it make sense to you.

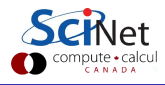

## Poly what now?

- Objects that adhere to a standard set of properties and behaviors can be used interchangeably.
- **Implemented by Overloading and Overriding**

### Why bother?

- Avoid code duplication/reuse where not necessary
- Simplifies and structures code
- **Common interface**
- Consistency of design should be more understandable
- **•** Debugging

- Use expected syntax for non-built in Types
- $A = B + C$ , regardless of what A, B, or C is.

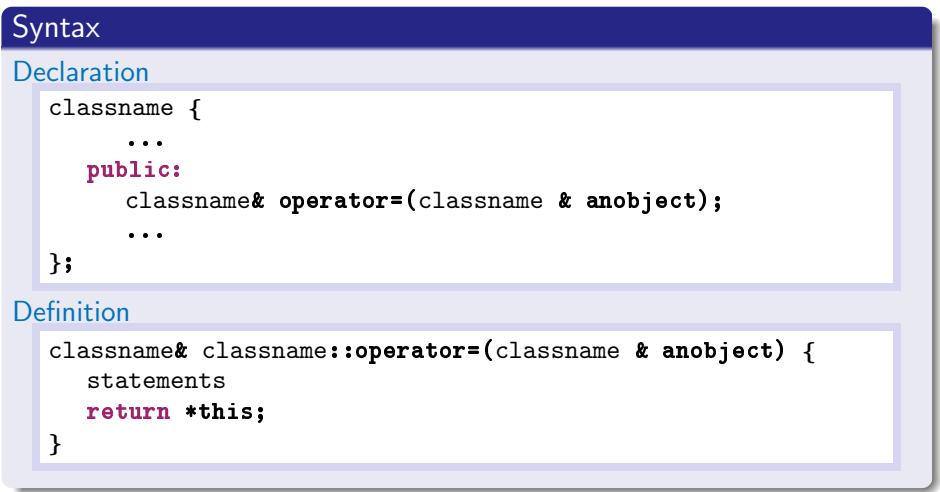

## Example (Matrix Class)

```
class matrix {
  private:
     int rows, cols;
     double *elements;
  public:
     matrix(int r, int c);
     ˜matrix();
     matrix& operator= (matrix &m);
     int get rows();
     int get\_cols();
     void fill(double value);
     matrix operator+ (const matrix &C);
};
```
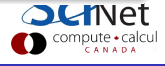

### Example (Add two martices)

```
matrix A(5,5), B(5,5), C(5,5);
A.fill(1.0); B.fill(1.0); C.fill(1.0);
for (int i=0, i\langle \text{row}; i++)
  for (int j=0, j\lt{cols}; j++)
      A[i][i] = B[i][i] + C[i][i];
```
#### Example (Add two martices using  $" +"$  operator)

```
matrix A(5,5), B(5,5), C(5,5);
A.fill(1.0); B.fill(1.0); C.fill(1.0);
A = B + C;
```
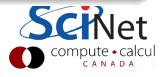

#### $+$ " Operator

```
matrix matrix::operator+ (const matrix &C) {
  matrix Temp(*this);
  for (int i=0, i\langlerows*cols; i++)
     Temp.elements[i] += C.elements[i];
  return Temp;
};
```
#### $"+="$  Operator

```
matrix& matrix::operator+= (const matrix &C) {
  for (int i=0, i\langlerows*cols; i++)
     elements[i] += C.elements[i];
};
```
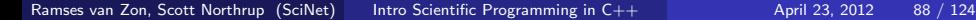

compute • calcu

#### const

- **o** set a constant variable at compile time
- keyword to protect your variables
- **e** const references

### $+=$ " Operator with bounds checking

```
matrix& matrix::operator+= (const matrix &C) {
  if ( rows == C.rows && cols == C.cols) {
     for (int i=0, i<rows*cols; i+1)
        elements[i] += C.elements[i];
  } else {
     cerr<<"Matrix Indicies don't match, can't add";
     exit(1);
   }
};
```
### "( )" Operator

```
double & matrix::operator() (int &i, int &j) {
     return elements[i*cols + j];
};
```

```
A(1,4) = 6;double y = A(1, 4);
```
### "[ ]" Index Operator

```
double matrix::operator[] (int &i) {
     return elements[i];
};
```
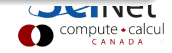

#### "<<" ">>" Stream Operators

```
std::ostream& operator << (std::ostream& o, matrix& m) {
   for (int i=0; i\langle m.get_rows(); i++) {
      for (int j=0; j\langle m.get\_cols(); j++) {
         o << m(i,j) << " ";
      }
      o << std::endl;
   }
};
   std::cout<<"Matrix A = "<< A << std::endl;
```
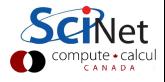

## **Friends**

**o** friend keyword allows non-member functions access to private data.

# $<<$ " ">>" Stream Operator using friend

```
class matrix {
...
friend std::ostream& operator<<(std::ostream& o, matrix& m);
};
```

```
std::ostream& operator<<(std::ostream& o, matrix& m) {
  for (int i=0; i\langlerows; i++) {
     for (int j=0; j\lt{cols}; j++) {
         o \leq elements[i*cols + j] \leq " ";
      }
      o << std::endl;
   }
};
```
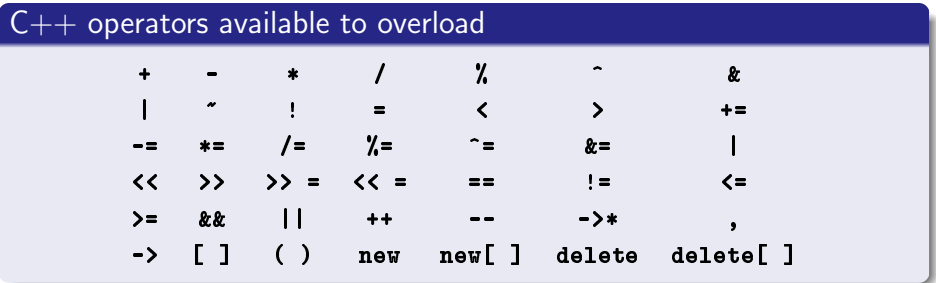

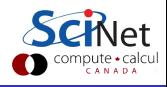

#### HANDS-ON:

Overload  $+=$ , (), and stream operators for matrix  $c++$  class, and rewrite main to use it.

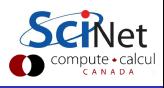

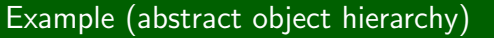

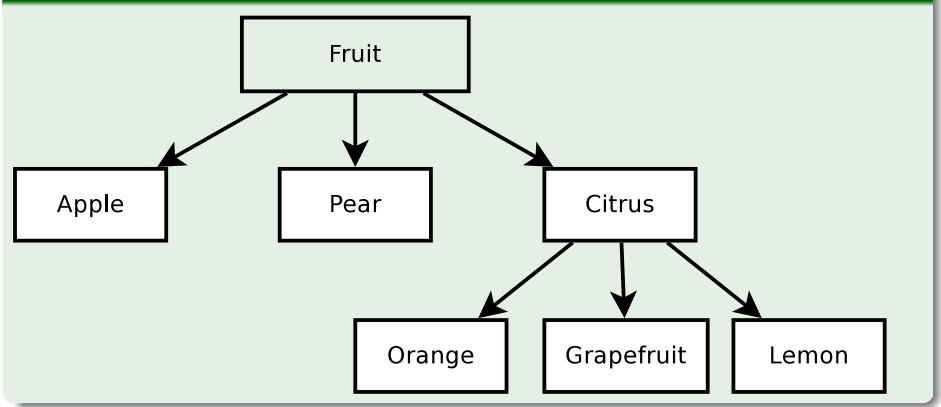

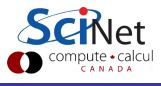

#### Definition

- child classes are derived from other parent classes
- automatically include parent's members
- inherit all the accessible members of the base class

# **Specifics**

A derived class inherits every member of a base class except:

- $\bullet$  its constructor and destructor
- its assignment operator
- **o** its friends

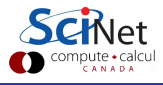

# Inheritance

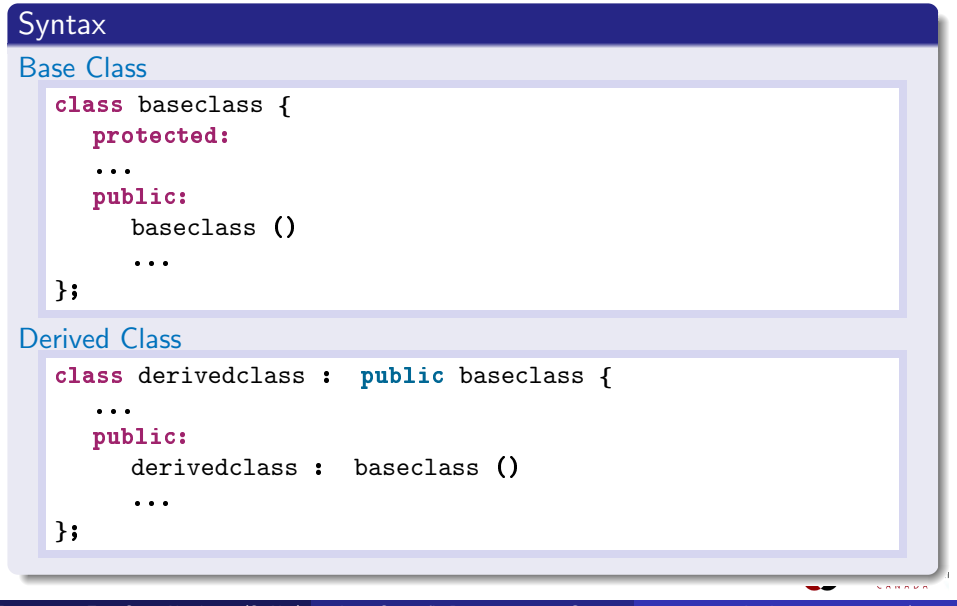

## Example (Matrix Base Class)

```
class matrix {
  protected:
     int rows, cols;
     double *elements;
  public:
     matrix(int r, int c);
     ˜matrix();
     int get rows();
     int get\_cols();
     void fill(double value);
     matrix operator+ (const matrix &C)
};
```
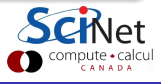

# Example (Square Matrix Derived Class)

```
class squarematrix : public matrix {
  private:
  protected:
  public:
     squarematrix(int r, int c) : matrix(r,c) {
        if(r!=c) std::cerr<<"not a square matrix"; exit(1);
     }
     double trace() {
        double sum(0.0);
        for(int i=0; i \langlerows; i++)
        sum += elements[i*cols+i];
        return sum;
     }
};
```
## Example

```
matrix P(5,5);squarematrix Q(5,5);
P.fill(1.6);
Q.fill(1.6);
std::count<<" Trace = "<<Q.trace();
```
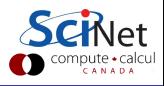

#### HANDS-ON:

Come up with a derived class inheriting the matrix class as a base class.

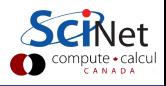

#### Idea

- Use base class as framework for derived classes usage.
- Define member functions with virtual keyword.
- Override base class functions with new implementations in derived classes.
- If virtual keyword not used, overloading won't occur.

Polymorphism comes from the fact that you could call the based method of an object belonging to any class that derived from it, without knowing which class the object belonged to.

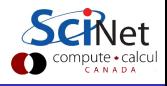

#### Example (Matrix Base Class)

```
class matrix {
  protected:
      int rows, cols;
     double *elements;
  public:
     matrix(int r, int c);
      ˜matrix();
      int get rows();
      int get\_cols();
     virtual void fill(double value);
};
```
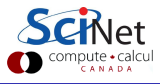

## Example (Square Matrix Derived Class)

```
class squarematrix : public matrix {
  private:
  protected:
  public:
     squarematrix(int r, int c) : matrix(r,c) {
        if(r!=c) std::cerr<<"not a square matrix"; exit(1);
      }
     double trace();
     void fill(double value) {
        for (int i=0; i \lt rows*{cols; i++})
           elements[i] = value;
     }
};
```
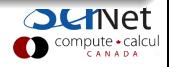

### Example (non-virtual)

```
squarematrix Q(5,5);
Q.fill(1.6);
std::count<<" Trace = "\langle\langle\mathbb{Q}.trace()\rangle;
```
# Example (virtual)

```
matrix *Q;
Q = new squarematrix(5,5);Q - >fill(1.6);std::count<<" Trace = "<<Q->trace();
```
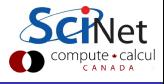

#### Gotcha:

- Virtual functions are run-time determined
- **•** Equivalent cost to a pointer dereference
- Not as efficient as compile time determined (ie non-virtual)
- Should be avoided for many use functions

#### Gotcha:

- Friend keyword allows non-member functions access to private data.
- Useful but does break OOP and will cause problems in inheritance.
- "friends are your enemies"

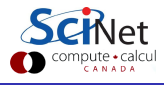

#### HANDS-ON:

Modify your derived and base class using the virtual keyword.

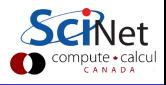

# Definition: Generic Programming

Programming style in which specific Types are not specified initially, but instantiated when needed.

#### **Templates**

In  $C++$  generic programming is implemented using Templates and instantiated at compile time.

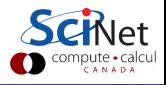
# **Templates**

# Syntax

#### **Functions**

```
template < typename T > funcname (T &a)
```
#### Classes

```
template < class T >
class classname {
  private:
     T a, b;
  public:
     classname ();
      ...
     memberfunction(T &c, T &d);
};
```
**SCKI** 

# Example (Double Matrix Class)

```
class matrix {
  private:
     int rows, cols;
     double *elements;
  public:
     matrix(matrix& m);
      ...
     void fill(double value);
     matrix& operator= (const matrix &m)
};
```
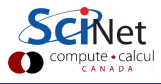

# **Templates**

# Example (Templated Matrix Class)

```
template <typename T>
class matrix {
  private:
     int rows, cols;
     T *elements;
  public:
     matrix(matrix<T>& m);
      ...
     void fill(T value);
     matrix<T>& operator= (const matrix<T>& m);
```
};

```
template <typename T>
matrix<T>::matrix() {
  rows = 0; cols = 0:
  elements = new T[0];
}
```
## Example (Calling Templated Class)

```
matrix<double> A(5,5);
A.fill(0.0);
A(0,0) = 1.3;A(4,3) = -5.2;matrix<int> B(5,5);
B.fill(33);
B(0,0) = 1;B(4,3) = 2;
```
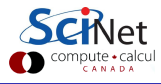

# Explicit Instantiation

- Can override generic template abstract-type instantiation for a specific concrete-type.
- Similar to derived class override of base class member function.

```
template<> matrix<double>::fill(double value){
  for (int i=0; i \langle rows; i++) {
     for (int j=0; j < cols; j++)?
        std::cout<<" I'm used for doubles ";
        (*this)(i,j)=value;}
   }
}
```
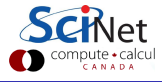

## Gotcha:

- Compile times can be significantly longer.
- **o** Large header files.
- Debugging can be a pain.
- Syntax can get complicated.

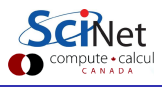

## HANDS-ON:

Template your matrix class.

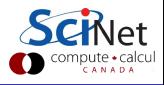

# Part VI

# [Important libraries](#page-115-0)

<span id="page-115-0"></span>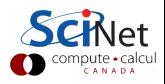

### Don't reinvent the wheel

- If may be interesting to code your own linear algebra solver (say), but is it worth your time?
- There are some good scientific libraries out there.
- $\bullet$  The nice thing is, they needn't be  $c++$  libraries, as you can use c libraries in  $c++$ .
- **•** Even for basic functionality, there are libraries.

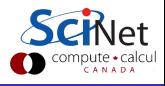

# **STL: Standard Template Library**

### Offers a lot of basic functionality

- Supplies a lot of data types and containers (templated).
- $\bullet$  Often presented as part and parcel of the C++ language itself.
- Also contains a number of algorithms for e.g., sorting, finding
- **•** Efficiency implementation dependent, and generally not great.

### Some of the STL data types

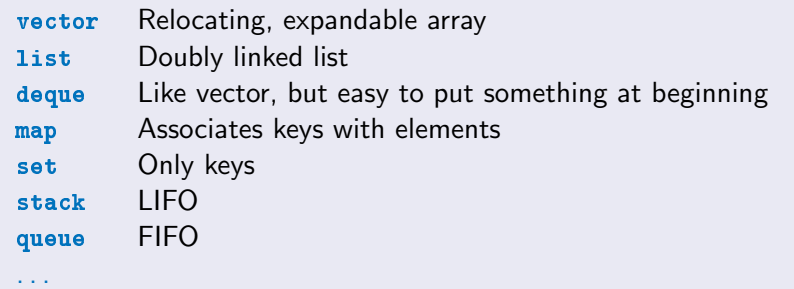

# STL: Standard Template Library

# Example

```
#include "iostream"
#include "vector"
class Grape {
  public:
     int nseeds;
};
int main() \{using namespace std;
  Grape grapes[10];
  vector<Grape> bunch(grapes,grapes+9);
  bunch.push back(grapes[9]);
  for (int i=0; i<br/>bunch.size(); i++)
     cout << bunch[i].nseeds << endl;
  vector<Grape>::iterator i;
  for (i=bunch.begin(); i!=bunch.end(); i++)cout << (*i).nseeds << endl;
}
```
### Gotcha: Performance

- The purpose of the STL is not to provide a high performance library, i.e., runtime speed is not the objective.
- Rather it aims to have flexible containers with a uniform usage pattern.
- As a result, using e.g. an std::vector in an inner loop of you computation, instead of a simple array, can substantially slow down your code (even with the improvements in the implementation since the early days).
- The STL still does not have higher dimensional arrays, and the last thing you want is to have vectors of vectors.

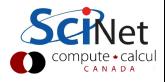

# Other useful (scientific) libraries

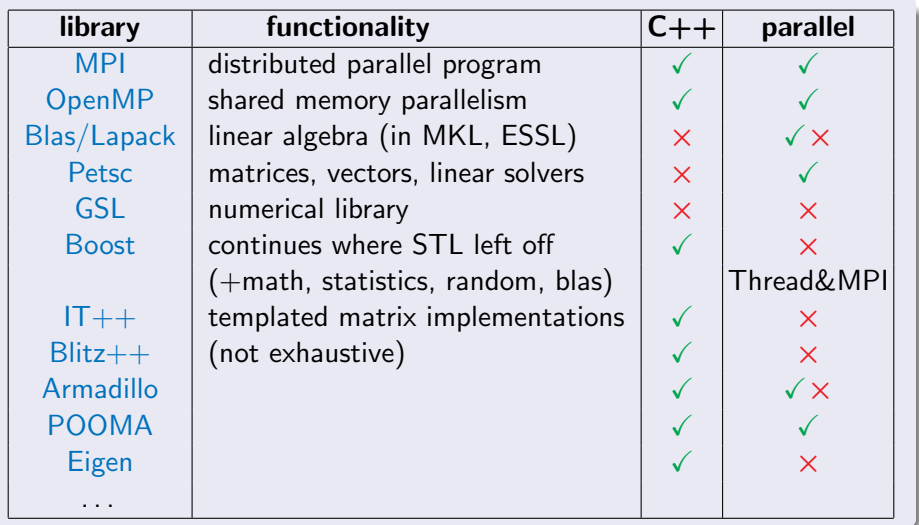

#### Again: Don't reinvent the wheel!

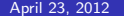

**COLAINE**  $\mathop{\mathrm{compute}}_{\mathcal{L}ANADA}$ 

# Part VII

# [Further reading](#page-121-0)

<span id="page-121-0"></span>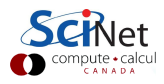

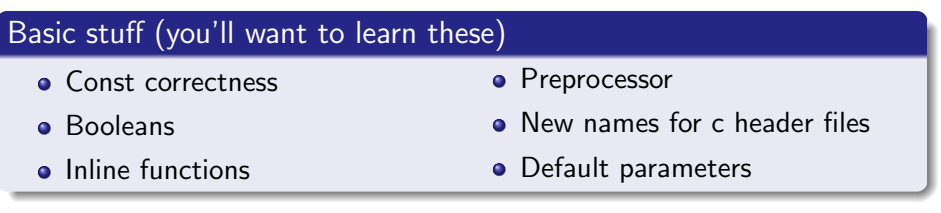

### Advanced material

- **•** Initializer lists
- Static class members and enums
- Advanced template parameters
- Abstract base classes
- Multiple inheritance
- **•** Exceptions

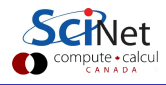

### Books

- $\bullet$   $C_{++}$  Interactive Course, Lafore, Waite Group '96
- $\circ$   $C++$  FAQs, Cline, Lomow & Girou, Addison-Wesley '99
- $\bullet$  The  $C_{++}$  Programming Language, Stroustup, Addison-Wesley '00
- $\bullet$   $C+$  Templates Vandervoorde & Josuttis, Addison-Wesley '03
- $\bullet$  *Effective C++*, Meyers, Addison-Wesley '03 Addison-Wesley,

# **Online**

- $\bullet$   $C++FAQ$ , www.parashift.com/c++-faq-lite
- $\bullet$   $C++$  Annotations, www.icce.rug.nl/documents/cplusplus
- $\bullet$   $C++$  Reference, www.cplusplus.com/reference

Google is your friend!